Ich möchte in den Environment Variablen des CE's die PATH Variable überschreiben bzw. ergänzen.

Das klappt leider nur bedingt. Darum habe ich euch verschiedene Testfälle aufgestellt.

## 1.)

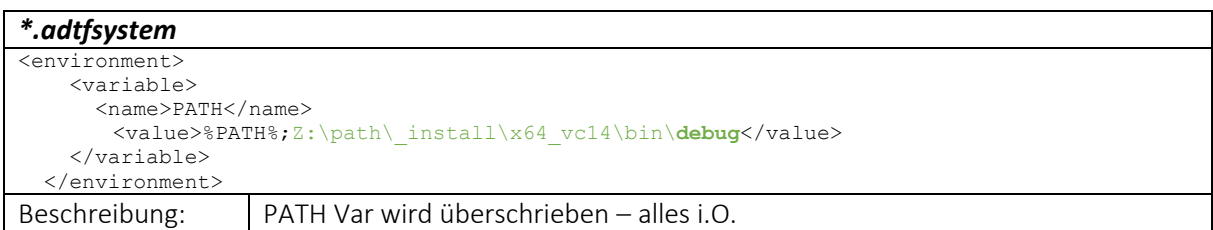

2.)

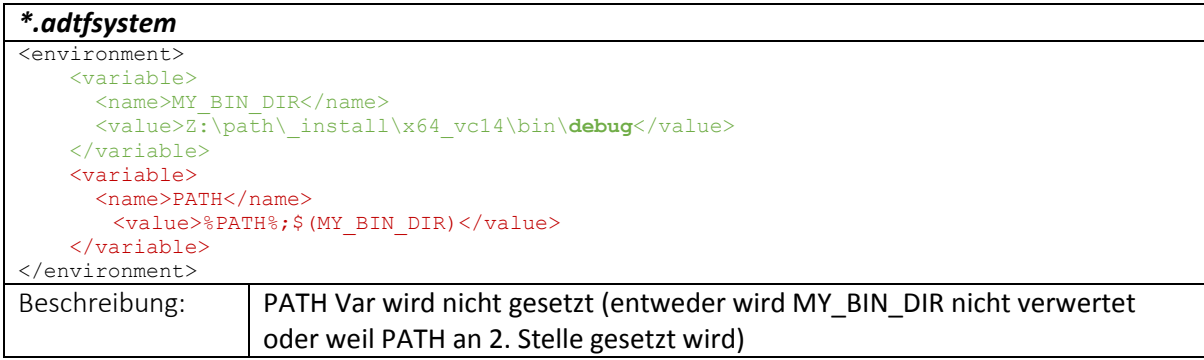

3.)

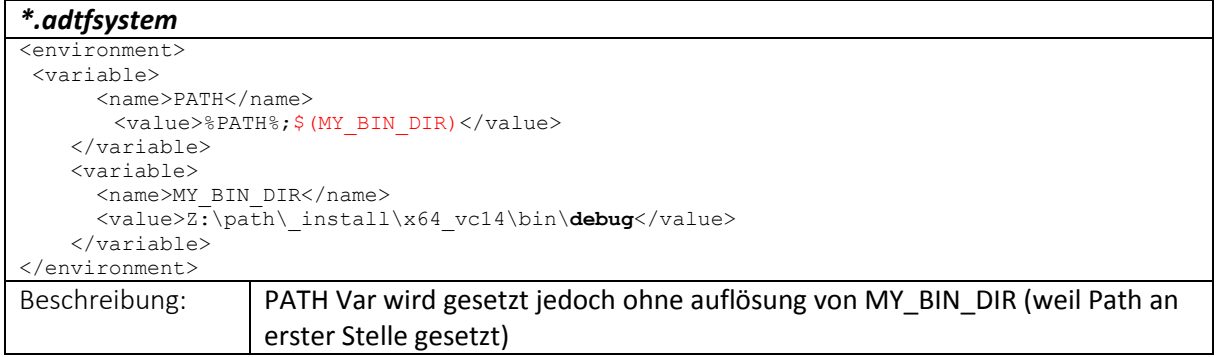

4.)

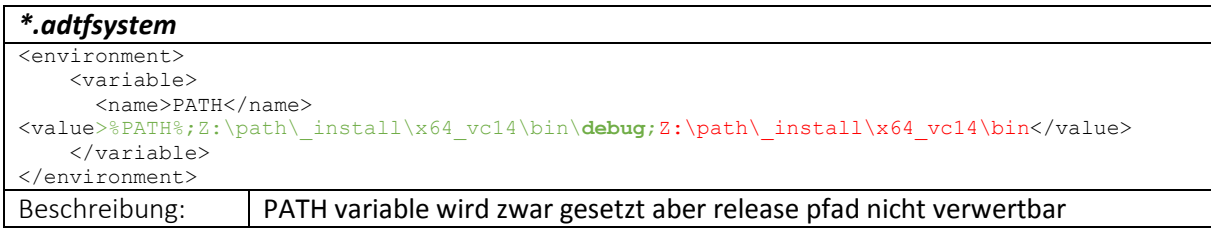

5.)

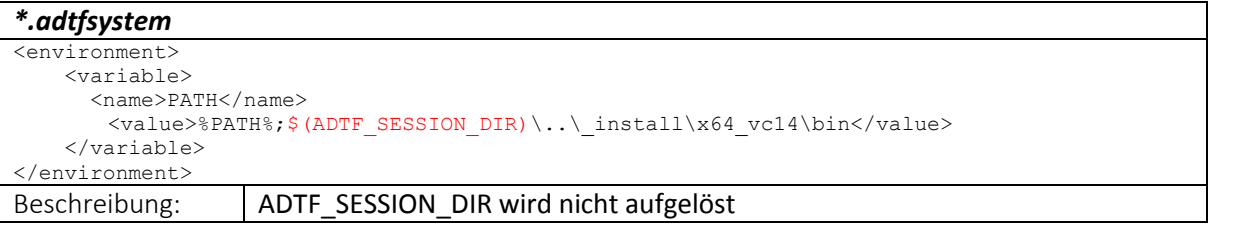